## **Operation Description**

- 1. Install the driver from product CD.
- 2. Connect Receiver to USB port on computer.
- 3. Choose working mode:
  - Wired Mode: Connect the Receiver to tablet.
  - Wireless Mode: Disconnect the Receiver from tablet.

**Note:** Either wired or wireless mode requires the Receiver connecting to USB port of computer

## Wired Mode:

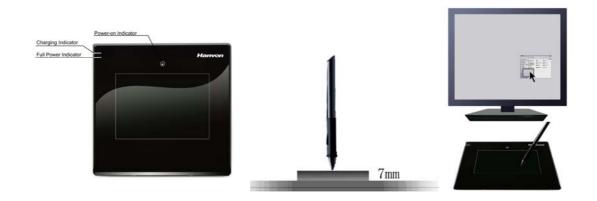

- ◆ When connecting the USB cable to computer and connecting the Receiver to the tablet, the red Charging Indicator will be on and represents charging the tablet.
- ◆ Place the pen on the tablet within 7mm, the green Power-On Indicator will be on. The pen will work as the usual mouse. For example: simple click\double click\drag. The user can also use the pen tablet to design works in Painter / Photoshop / Ulead PhotoImpact / Flash / CoreIDraw / Dabbler / Maya and a variety of graphic processing software just as the painting on paper.
- ♦ When the green Full Power Indicator is on, the Battery Power is full.

## **Wireless Mode:**

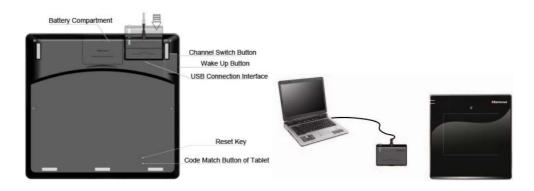

- ◆ Connecting the USB cable to the computer and disconnecting the Receiver with the tablet, the tablet will be on Wireless Mode.
- ◆ At Wireless Mode, the tablet will enter Sleeping Mode automatically after idling 10 minutes. Press Wake up Button to activate.
- ◆ Place the pen on the tablet within 7mm, the green Power-On Indicator will be on. The data will be transmitted between the Receiver and the Tablet.

## **Switch Channel**

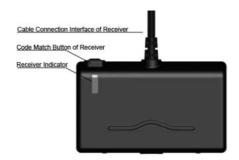

- ◆ To switch channel when multiple wireless tablets use the same channel and interfere each other. Press Channel switch button for once time, the channel can be switched from 0 to 15.Receiver Indicator blinks if the channel was switched successfully.
- Press the code match button of tablet for 3 seconds and receiver indicator will blink, and then match the code. press code match button of tablet on the back case.
- Match code successfully if using the pen tablet normally. Otherwise, please press match code of receiver again, then press match code of tablet. Operate as above until match code successfully.

Note: Code between tablet and its receiver has been matched during production. it is unnecessary to match the code at first time use.